## **Заява №**   $\blacksquare$ **на зміну умов сервісу торгового еквайрингу**

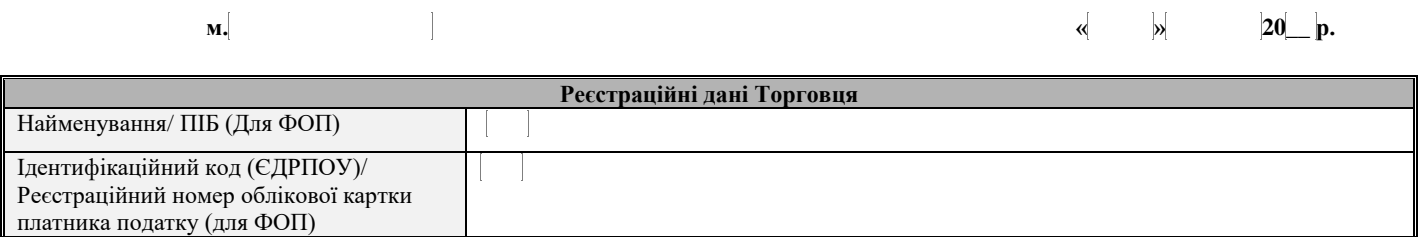

## **Для внесення змін необхідно вибрати потрібний блок, не потрібні - ВИДАЛИТИ:**

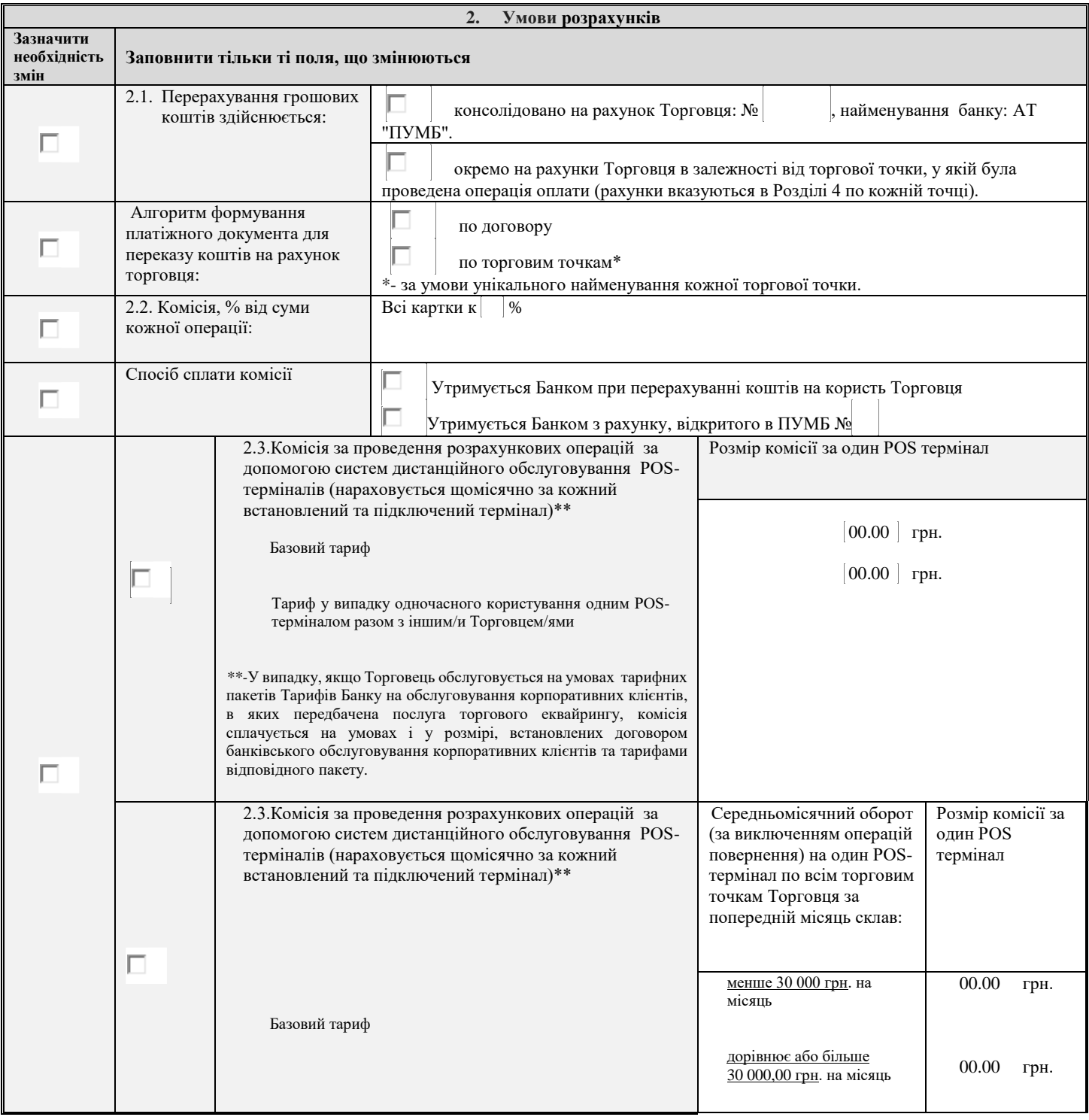

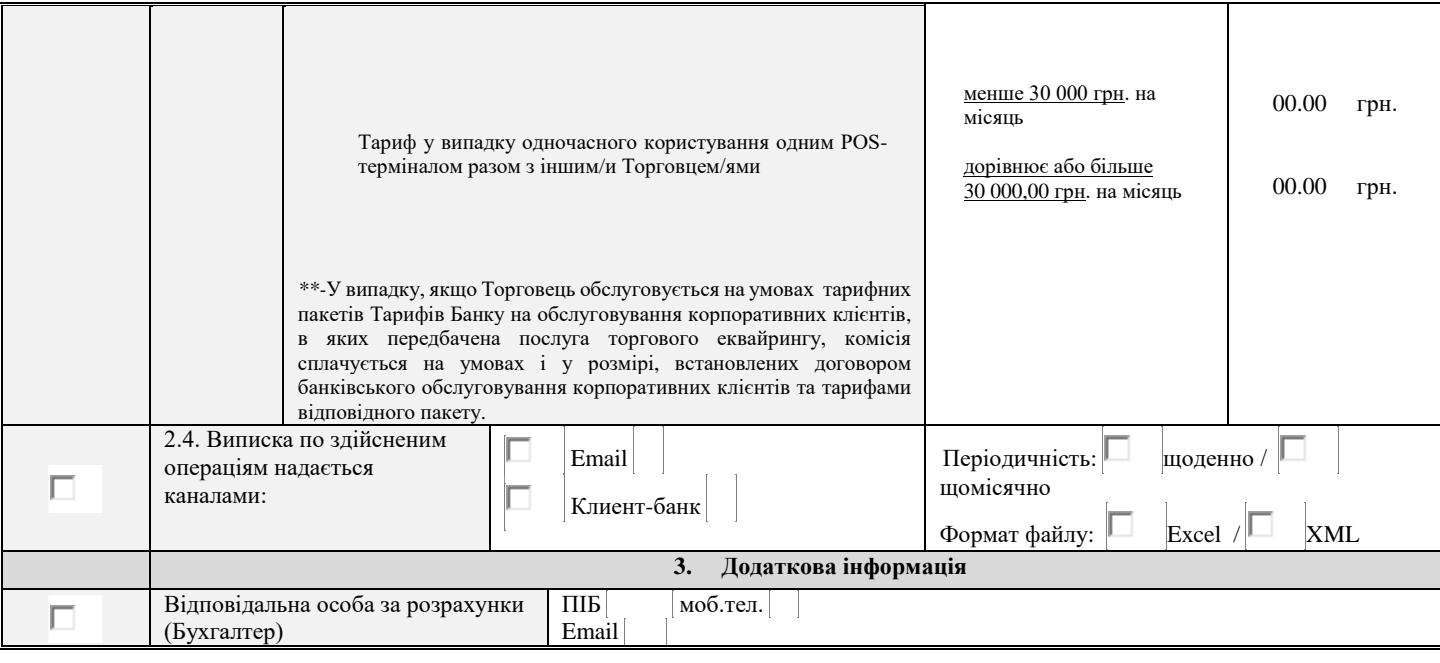

## **4. Заявка на реєстрацію торгових точок**

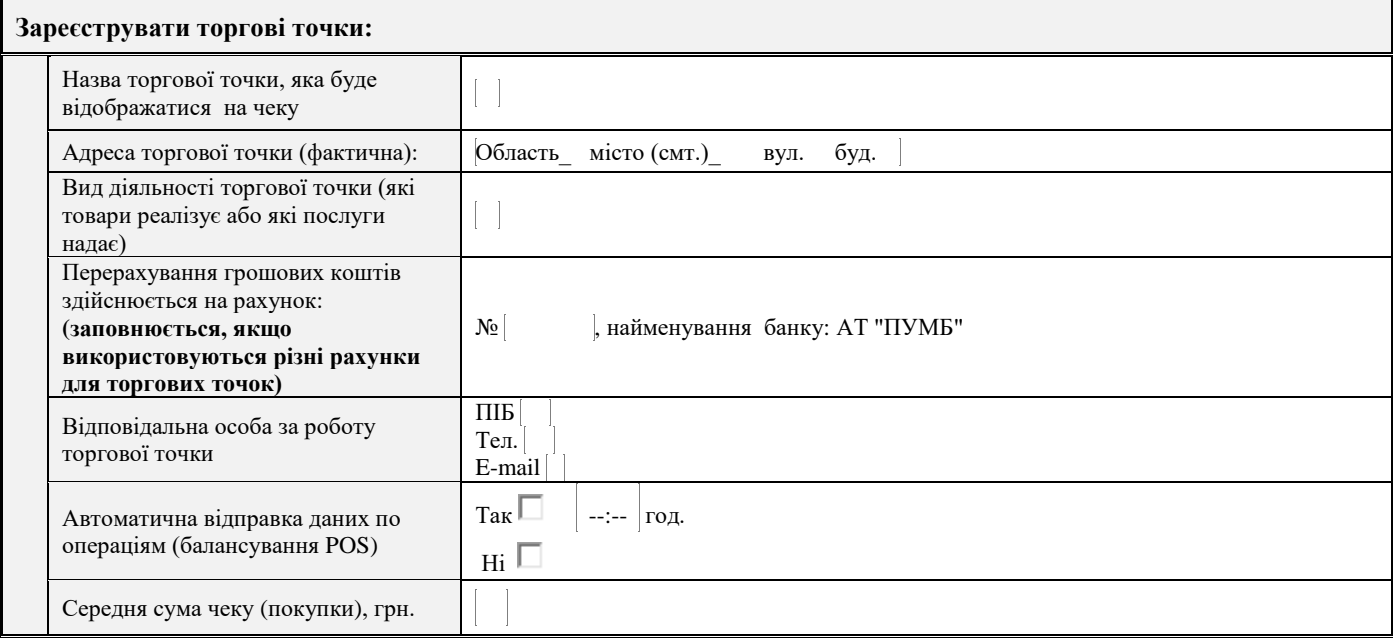

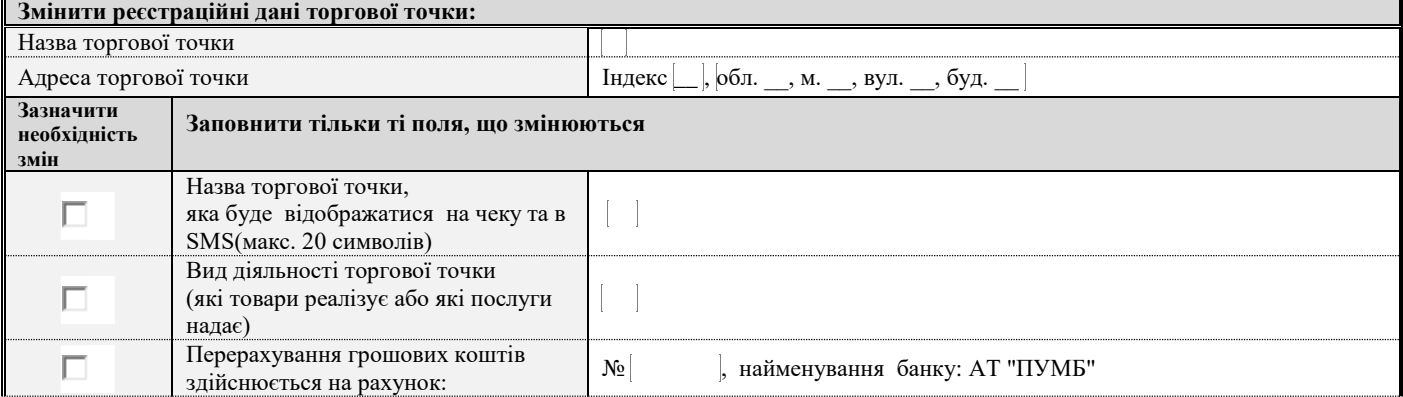

## Додаток № 15 до Договору банківського обслуговування корпоративних клієнтів

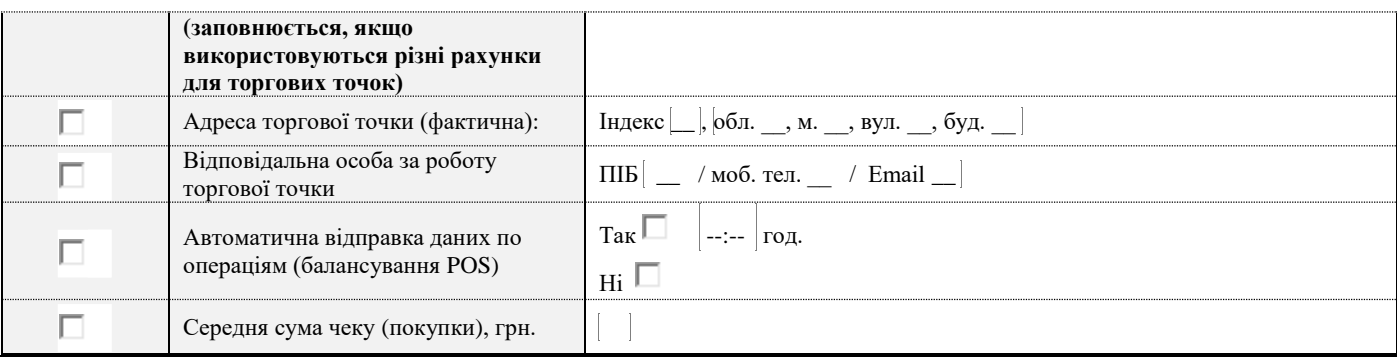

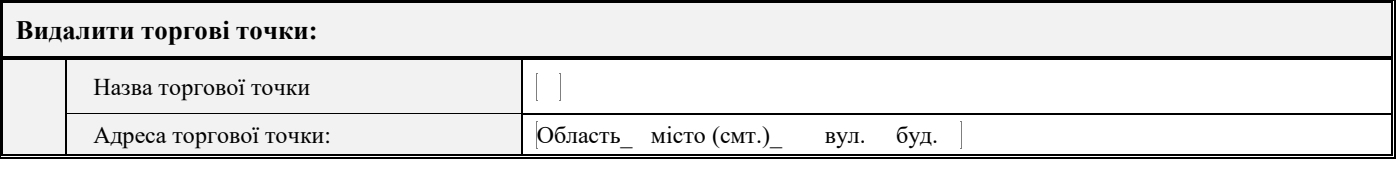

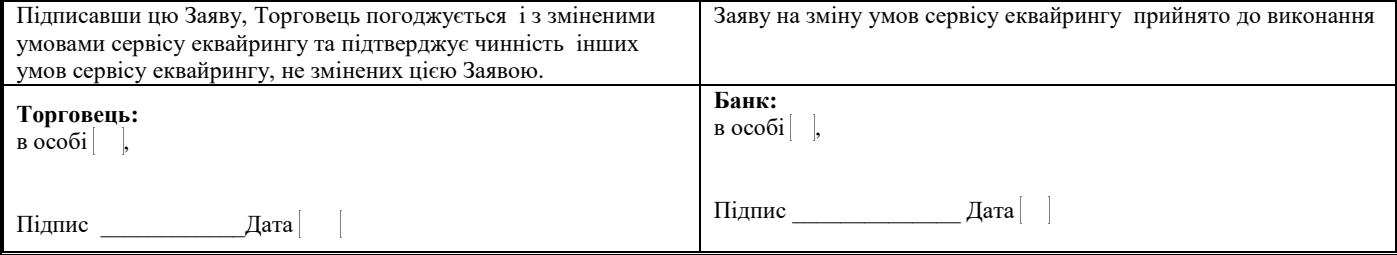